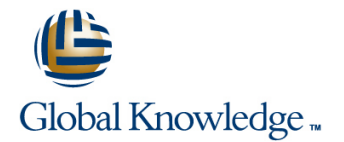

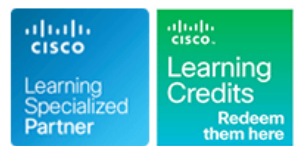

# **Cisco Aggregation Services Router 9000 Series Essentials**

# **Duration: 5 Days Course Code: ASR9KE Version: 4.0 Delivery Method: Company Event**

### Overview:

This instructor-led course introduces you to the features and functions of the Cisco® ASR 9000 Series platforms. Through a combination of lecture and hands-on labs, you will gain an understanding of all major aspects of the platform, including hardware; software; Layer 2 and Layer 3 services; Layer 2 and Layer 3 multicast; operations, administration, and management (OAM); and quality of service (QoS) features and network virtualization.

### Company Events

These events can be delivered exclusively for your company at our locations or yours, specifically for your delegates and your needs. The Company Events can be tailored or standard course deliveries.

## Target Audience:

This course is designed for technical professionals who need to know how to deploy Cisco ASR 9000 Series routers in their network environment.

### Objectives:

- **After you complete this course you will be able to:** Configure Ethernet over MPLS E-Line L2VPN
- **List and describe the major features and benefits of the Cisco** ASR 9000 series
- п
- **List and describe the major features and benefits of the Cisco** IOS XR Software operating system Configure local E-LAN L2VPN
- п
- Understand data flow through the Cisco ASR 9000 Series router Configure link-based Ethernet operations,administration, and
- г
- Configure the Cisco ASR 9000, back out of configuration changes, and restore older versions ofconfiguration Configure virtual private LAN service (VPLS) L2VPN
- п
- information envelopes (PIEs), and software maintenance updates (SMUs)
- 
- **Enable multicast routing on a Cisco ASR 9000 Series router**
- г
- Configure Multiprotocol Label Switch-Traffic Engineering (MPLS-TE) on a Cisco ASR9000 Series router
- 
- Configure Layer 3 VPN services
- 
- 
- Configure EoMPLS with pseudowire backup
- ×
- 
- ٠

п

- maintenance (E-OAM)
	-
- 
- п

г

r

п

- Install the Cisco IOS XR Software operating system, package Configure VPLS with Border Gateway Protocol (BGP) autodiscovery
	-
	- Configure service-based connectivity fault management (CFM)
		-
	- Describe Multiple Spanning Tree-Access Gateway (MST-AG)
	- Configure Layer 2 multicast features
	- п
	- Describe basic QoS implementation
- Ē.
- **Configure Ethernet link bundles**
- Ē,
- Configure local E-Line L2VPN
- ÷

## **Attendees should meet the following prerequisites : Recommended preparation for exam(s):**

- **Basic knowledge of router installation and some experience with** There is no exam aligned to this course installation tools (**ICND1** and **ICND2** or **CCNABC** recommended)
- Routing protocol configuration experience with Border Gateway Protocol (BGP), Intermediate System-to-Intermediate System (IS-IS), and Open Shortest Path First (OSPF) ( **ROUTE** recommended)
- Knowledge of Layer 2 IEEE switching and related protocols (**SWITCH** recommended)
- $\blacksquare$ Strong knowledge of MPLS configuration or multicast configuration experience (**MPLS** recommended)
- Experience troubleshooting Cisco routers in a large network environment

Describe how to configure and verify network virtualisation (nV) on the ASR 9000 Series

## Prerequisites: Testing and Certification

r

# Content:

Aggregation Series **Services** Services

Cisco IOS XR Software Basics Lab 10: Local E-Line

Cisco IOS XR Software Software Installation Lab 13: VPLS

Cisco IOS XR Software Operations

Cisco IOS XR Layer 3 VPN **Lab 11:** EoMPLS E-Line

Cisco ASR 9000 Layer 2 Architecture Installation Lab 14: OAM

Introduction to the Cisco ASR 9000 Cisco ASR 9000 Point-to-Point Layer 2

Cisco ASR 9000 Hardware Cisco ASR 9000 Multipoint Layer 2 Services Lab 4: OSPF Routing Configuration

Cisco IOS XR Software Overview Cisco ASR 9000 Operations, Administration Lab 7:Layer 3 Multicast **and Maintenance** Lab 8: MPLS

Cisco ASR 9000 Layer 2 Multicast Lab 11: EoMPLS E-Line

line Cisco ASR 9000 QoS Lab 14: OAM

Cisco ASR 9000 Network Virtualization

Cisco IOS XR MPLS **Lab 1:** Hardware Discovery and Intial **Lab 8: MPLS Configuration** Lab 9:Layer 3 VPN

Lab 2: Cisco IOS XR Software Lab 13: VPLS

Lab 3: Cisco IOS XR Operations Lab 15: Layer 2 Multicast Lab 4: OSPF Routing Configuration

- Lab 5: IS-IS Routing Configuration
- Lab 6: BGP Routing Configuration
- 
- 
- 
- 
- 
- 
- 
- 

Lab 2: Cisco IOS XR Software Lab 14: OAM Installation **Lab 15: Layer 2 Multicast** Lab 3: Cisco IOS XR Operations Lab 4: OSPF Routing Configuration

- Lab 5: IS-IS Routing Configuration
- 
- 
- 
- 
- 
- 
- Lab 12: Local E-LAN Lab 8: MPLS
- 
- Lab 15: Layer 2 Multicast Lab 11: EoMPLS E-Line

**Lab 2: Cisco IOS XR Software Installation** Lab 3: Cisco IOS XR Operations **Lab 5: IS-IS Routing Configuration** Lab 6: BGP Routing Configuration **Lab 9:Layer 3 VPN** Lab 12: Local E-LAN Lab 15: Layer 2 Multicast

line line Cisco IOS XR Routing Protocols 
■ Lab 2: Cisco IOS XR Software Installation Lab 3: Cisco IOS XR Operations **Lab 4: OSPF Routing Configuration** Layer 3 Multicast Lab 5: IS-IS Routing Configuration Labs: Lab 6: BGP Routing Configuration Lab 7:Layer 3 Multicast Lab 10: Local E-Line Lillah 12: Local F-LAN **Lab 7:Layer 3 Multicast Lab 2: Cisco IOS XR Software Installation** Lab 8: MPLS Lab 3: Cisco IOS XR Operations Lab 9:Layer 3 VPN Lab 4: OSPF Routing Configuration Lab 10: Local E-Line Lab 5: IS-IS Routing Configuration Lab 11: EoMPLS E-Line Lab 6: BGP Routing Configuration Lab 12: Local E-LAN Lab 7: Layer 3 Multicast Lab 13: VPLS Lab 8: MPLS Lab 14: OAM Lab 9:Laver 3 VPN Lab 15: Layer 2 Multicast Lab 10: Local E-Line Lab 11: EoMPLS E-Line Lab 12: Local E-LAN Lab 13: VPLS Lab 6: BGP Routing Configuration **Lab 2: Cisco IOS XR Software Installation** Lab 7: Layer 3 Multicast Lab 3: Cisco IOS XR Operations Lab 8: MPLS **Lab 4: OSPF Routing Configuration** 

- Lab 9: Layer 3 VPN Lab 5: IS-IS Routing Configuration
- Lab 10: Local E-Line Lab 6: BGP Routing Configuration
- Lab 11: EoMPLS E-Line Lab 7: Layer 3 Multicast
	-
- Lab 13: VPLS Lab 9:Layer 3 VPN
- Lab 14: OAM Lab 10: Local E-Line
	-
	- Lab 12: Local E-LAN
- Lab 2: Cisco IOS XR Software Lab 15: Layer 2 Multicast Installation
- Lab 3: Cisco IOS XR Operations
- Lab 4: OSPF Routing Configuration
- **Lab 5: IS-IS Routing Configuration Lab 2: Cisco IOS XR Software Installation**
- 
- 
- 
- 
- 
- Lab 11: EoMPLS E-Line Lab 8: MPLS
- 
- 
- 
- Lab 15: Layer 2 Multicast Lab 12: Local E-LAN

Lab 13: VPLS Lab 14: OAM

- Lab 6: BGP Routing Configuration Lab 3: Cisco IOS XR Operations
- Lab 7:Layer 3 Multicast Lab 4: OSPF Routing Configuration
- Lab 8: MPLS Lab 5: IS-IS Routing Configuration
- Lab 9:Layer 3 VPN Lab 6: BGP Routing Configuration
- Lab 10: Local E-Line Lab 7: Layer 3 Multicast
	-
- Lab 12: Local E-LAN Lab 9:Lab 9:Layer 3 VPN
- Lab 13: VPLS Lab 10: Lab 10: Local E-Line
- Lab 14: OAM Lab 11: EoMPLS E-Line
	-
	- Lab 13: VPLS
	- Lab 14: OAM
	- Lab 15: Layer 2 Multicast

Lab 2: Cisco IOS XR Software Installation Lab 3: Cisco IOS XR Operations Lab 4: OSPF Routing Configuration Lab 5: IS-IS Routing Configuration Lab 6: BGP Routing Configuration Lab 7: Layer 3 Multicast Lab 8: MPLS Lab 9:Layer 3 VPN Lab 10: Local E-Line Lab 11: EoMPLS E-Line Lab 12: Local E-LAN Lab 13: VPLS Lab 14: OAM Lab 15: Layer 2 Multicast Lab 2: Cisco IOS XR Software Installation Lab 3: Cisco IOS XR Operations Lab 4: OSPF Routing Configuration

- Lab 5: IS-IS Routing Configuration
- Lab 6: BGP Routing Configuration
- Lab 7:Laver 3 Multicast
- Lab 8: MPLS
- Lab 9:Laver 3 VPN
- Lab 10: Local E-Line
- Lab 11: EoMPLS E-Line
- Lab 12: Local E-LAN
- Lab 13: VPLS
- Lab 14: OAM
- Lab 15: Layer 2 Multicast

Lab 2: Cisco IOS XR Software Installation Lab 3: Cisco IOS XR Operations Lab 4: OSPF Routing Configuration Lab 5: IS-IS Routing Configuration Lab 6: BGP Routing Configuration Lab 7: Layer 3 Multicast Lab 8: MPLS Lab 9:Layer 3 VPN Lab 10: Local E-Line

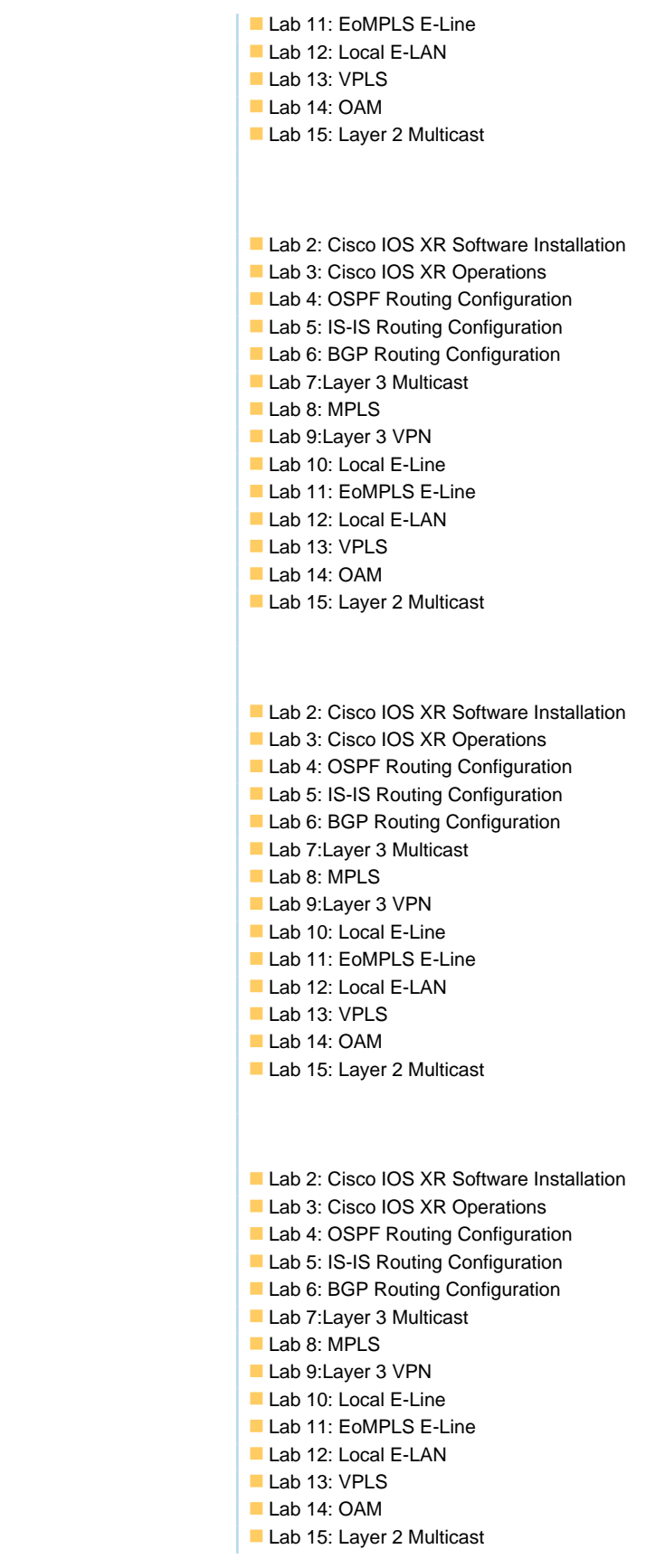

# Further Information:

For More information, or to book your course, please call us on 0800/84.009

info@globalknowledge.be

[www.globalknowledge.be](http://www.globalknowledge.be)